# **Send email to customer**

To send email to a customer, use the following request:

POST /customers/id/email

#### where:

 $\bullet$  *id* (integer) is the customer ID.

### **Request JSON Objects**

Valid JSON parameters include the following.

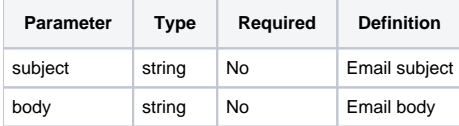

#### **Example request**

```
PATCH /customers/1/email HTTP/1.1
Content-Type: application/json
Authorization: Bearer f794846b7c26621688e1e06164975b4eae8ce2f6
{
         "subject": "email subject",
         "body": "message content",
}
```
## **Response**

The LAC REST API returns the standard HTTP response codes described in the following table.

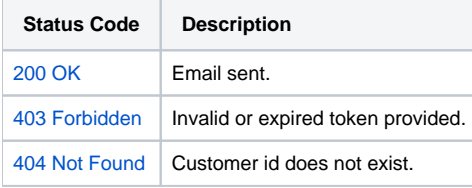

# **Example Response**

```
HTTP/1.1 200 OK
Content-Type: application/json
{
         "message": "Success!" 
}
```